# **Thermohydraulische Simulation von Luftkollektoren und Luftkollektorsystemen**

und

## **Systembezogene Bewertung von Luftkollektoren**

 Dipl.-Ing. (FH) Christian Welz, Dipl.-Ing. (FH) Magnus Knecht, Dipl.-Ing. (FH) Paolo Di Lauro, Dr.-Ing. Christoph Maurer, Dipl.-Phys. Gerhard Stryi-Hipp, Dr.-Ing. Michael Hermann

Fraunhofer-Institut für Solare Energiesysteme ISE Heidenhofstraße 2, 79110 Freiburg Tel.: +49 (761) 4588 5869, Fax: +49 (761) 4588 9950 E-Mail: christian.welz@ise.fraunhofer.de Internet: www.ise.fraunhofer.de

### **1. Einleitung**

Bis vor wenigen Jahren wurde Luftkollektoren im Vergleich zu flüssigkeitsdurchströmten Kollektoren relativ wenig Interesse geschenkt. Gründe sind die

niedrige Wärmekapazität und der schlechte Wärmeübergang des Wärmeträgermediums Luft im Gegensatz zu Flüssigkeiten sowie das Fehlen einer Prüfnorm und daraus resultierender schwer zugänglicher Förderung. Da Luftkollektoren auch mehrere signifikante Vorteile aufweisen, sie derzeit in die Prüfnorm aufgenommen werden und an Förderkriterien gearbeitet wird, rücken sie wieder stärker ins Rampenlicht. Bei diesen verbesserten Rahmenbedingungen wird über die derzeitigen Nischenanwendungen hinaus ein größeres Potenzial für den Markt gesehen. Daher werden am Fraunhofer ISE die Aktivitäten im Bereich der

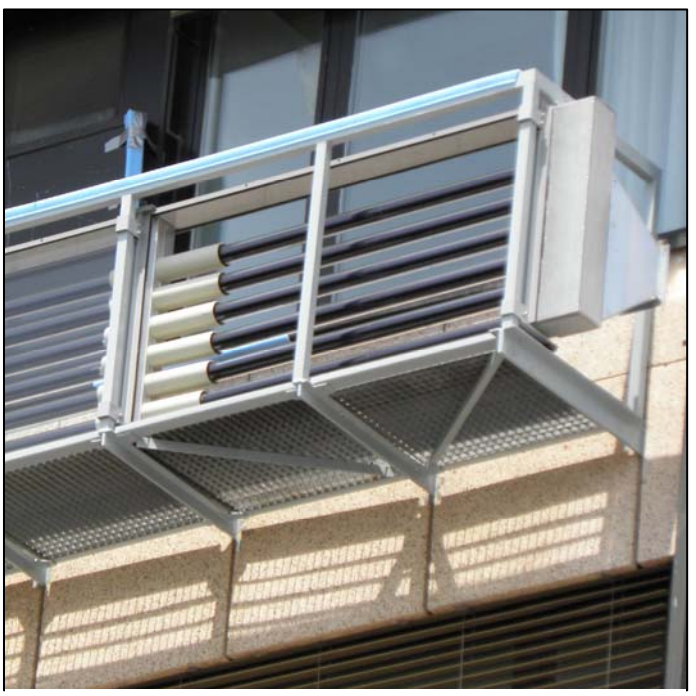

Abbildung 1: Vakuumröhren-Luftkollektor für Fassaden

(Quelle: Kollektorfabrik GmbH & Co. KG)

Luftkollektortechnik intensiviert [Stryi10].

Ziel ist es, die Systeme und Komponenten erfolgversprechender Luftkollektoranwendungen über Bewertungskriterien wie thermische Leistung, Hilfsenergiebedarf und Anlagenpreis zu optimieren sowie neue Konzepte zu entwickeln. Hierzu ist am Fraunhofer ISE das EU-geförderte Projekt Cost-Effective durchgeführt worden, derzeit wird das BMU-geförderte Projekt Luko-E bearbeitet, außerdem laufen darüber hinausgehende Untersuchungen in diesem Kontext.

### **2. Simulation einer Röhre eines Vakuumröhren-Luftkollektors**

Da flüssigkeitsführende Kollektorsysteme in Fassaden aufgrund möglicher Undichtigkeiten ein erhebliches Risiko darstellen, befindet sich ein Vakuumröhren-Luftkollektor für diese Installationsvariante in der Entwicklung (Abbildung 1). Da er leicht reinigbar in Fassaden eingesetzt werden soll, ist er beidseitig mit einer planen Glasabdeckung versehen wie im linken Teil der Abbildung 1. Abbildung 2 zeigt den Aufbau einer Vakuumröhre mit durchströmtem, metallischen und spektralselektiv beschichteten Innenrohr, koaxialem Außenrohr aus Glas, Vakuum im Ringspalt und vorder- und rückseitiger Glasabdeckung. Der Durchmesser des Strömungsquerschnitts beträgt 49 mm, und der der Aperturfläche zugrundeliegende Innendurchmesser der äußeren Glasröhre misst 64 mm.

Zur Unterstützung der Entwicklung sollte das thermische Verhalten dieses Luftkollektors simuliert werden. Zur Modellierung wurde eine Röhre und von dieser ein Längensegment herausgegriffen und thermohydraulisch physikalisch nach [VDIWärme06] abgebildet. Simuliert wurde jeweils eine einzelne 1,5 m lange Röhre mit 800 W/m² senkrechter Einstrahlung. In der Simulation wurde ein Längensegment einer Röhre nach dem anderen bis zum Röhrenende simuliert, während die ermittelte Luftaustrittstemperatur des vorhergehenden Segments als Eintritts- Abbildung 2: temperatur des nächsten Segments vorgegeben wurde.

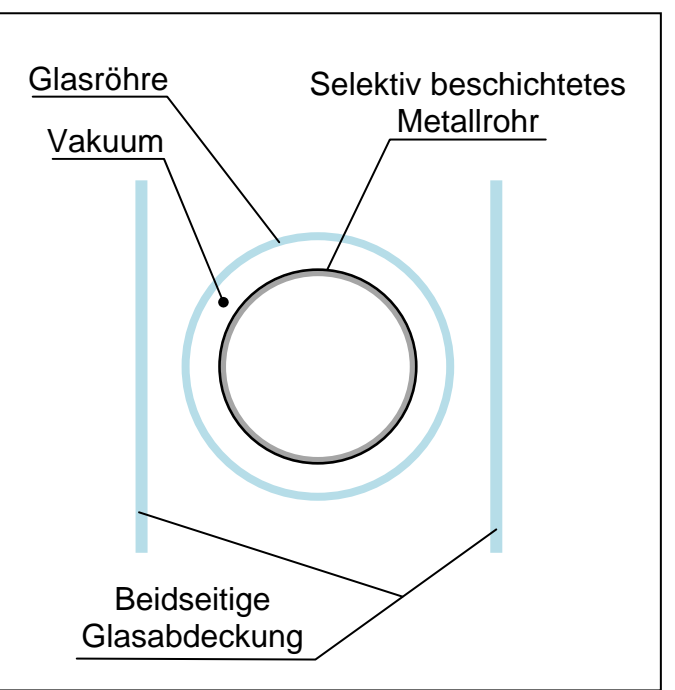

Schematischer Querschnitt einer Röhre des Vakuumröhren-Luftkollektors

## **3. Darstellung der Eigenschaften eines Luftkollektors als Komponente**

Es wurden Massenströme mit logarithmischer Stufung von 1 kg/h bis 20 kg/h simuliert. Die Wirkungsgradkennlinien WKL sind in Abbildung 3 dargestellt. Der Konversionsfaktor liegt jeweils unter 60 %, was am effektiven Transmissions-Absorptions-Produkt ( $\tau \alpha$ )<sub>e</sub> = 0,599 liegt. Auf dieses haben die zusätzliche Abdeckung und der Flächenbezug auf den Innendurchmesser der Glasröhre Einfluss, und es wurde mit dem Strahlverfolgungsprogramm OptiCAD bestimmt.

Die WKL liegen bis 5,3 kg/h sehr dicht beieinander, wobei laminare Ströder, wuber rammark Strand and turbulenten Strömung ab turbulenten Strömung ab 14,3 kg/h liegen mit höheren Wirkungsgraden auch sehr dicht beieinander. Die WKL mit 7,4 kg/h liegt im Überturbulenten Strömung ab 14,3 kg/h liegen mit höheren Wirkungsgraden auch sehr dicht beieinander. Die WKL mit 7,4 kg/h liegt im Übergangsbereich von laminarer zu turbulenter Strömung (2300 < Re < 4000), und die WKL mit 10,3 kg/h liegt am oberen Rande des Übergangsbereichs. WKL mit höheren Massenströmen würden keine signifikante Wirkungsgradsteigung bringen.

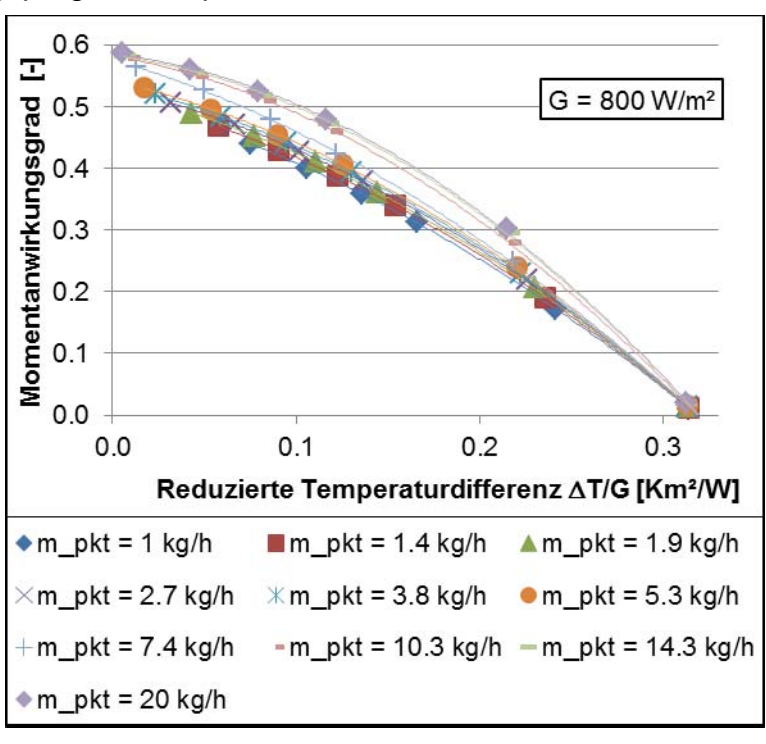

Abbildung 3: Wirkungsgradkennlinien bei zehn Massenströmen der Vakuumröhre eines Luftkollektors

Die WKL liegen bei

dieser wärmeverlustarmen Konstruktion zwar in einem relativ begrenzten Bereich. Da Hersteller für ihre Luftkollektoren meist einen größeren Bereich für wirtschaftliche Massenströme angeben, weiß man allerdings nicht, welche WKL man der Vakuumröhre zu Vergleichszwecken zuordnen sollte.

In Abbildung 4 sind die simulierten Betriebspunkte zweier Eintrittstemperaturen über dem Massenstrom dargestellt. Der ungleichförmige Anstieg der thermischen Leistung rührt von den Bereichen der laminaren bzw. der turbulenten Strömung und dem dazwischenliegenden Übergangsbereich (2300 < Re < 4000) her, welcher modellseitig berücksichtigt wurde. Bei der Eintrittstemperatur von 0 °C liegen die Betriebspunkte mit den sechs niedrigsten Massenströmen im rein laminaren und jene mit den zwei höchsten Massenströmen im rein turbulenten Bereich. Die zwei dazwischenliegenden Betriebspunkte befinden sich im Übergangsbereich.

Bei der Berechnung der elektrischen Hilfsleistung über den Druckverlust wurde näherungsweise ein massenstromunabhängiger konstanter Ventilatorwirkungsgrad von 0,5 berücksichtigt. Dabei geht keine Ventilatorkennlinie ein. Dies ist eine Vereinfachung, welche bedeutet, dass für jeden Massenstrom und jeden Druckverlust ein Ventilator gewählt wird, welcher in diesem Betriebspunkt den genannten Wirkungsgrad aufweist. Die Leistungszahl ergibt sich aus dem Verhältnis der thermischen Nutzleistung zur elektrischen Hilfsleistung.

Häufig möchte man verschiedene Luftkollektoren anhand von Simulations- oder Messpunkten vergleichen. Es ist zudem bekannt, dass Luftkollektoren konstruktionsspezifisch bei sehr unterschiedlichen Massenströmen (bei entsprechend unterschiedlichen Längen der Kollektorreihen) betrieben werden. Abbildung 4 zeigt verschiedene Charakteristika in Abhängigkeit des Massenstroms. Es kann nun versucht werden, aus Abbildung 4

#### Abbildung 4:

Simulierte Betriebspunkte der Vakuumröhre eines Luftkollektors bei zwei Eintrittstemperaturen und zehn Massenströmen

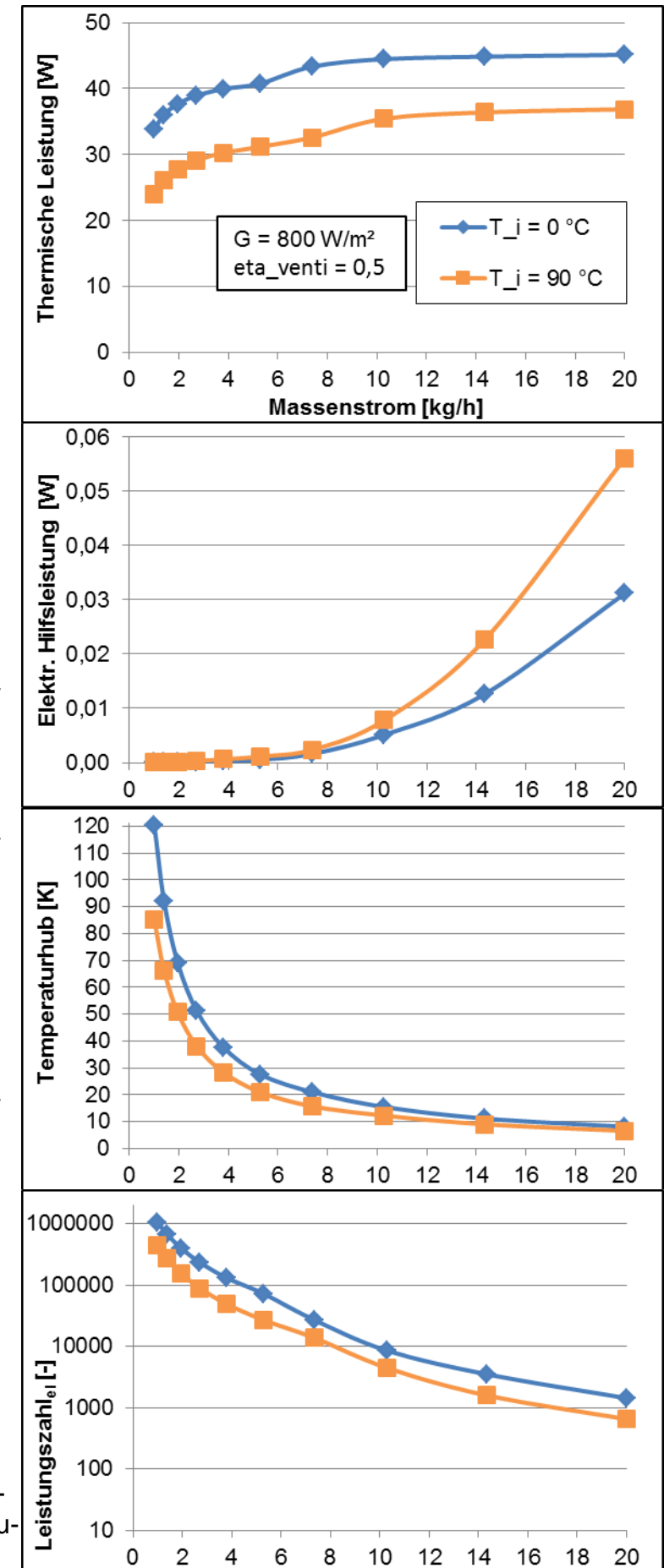

einen geeigneten Massenstrom für Vergleichszwecke zu wählen.

Schaut man sich die thermische Leistung an, erscheint es zunächst naheliegend, den Kollektor bei möglichst hohem Massenstrom zu betreiben. Schaut man auf die elektrische Hilfsleistung, welchen der Ventilator zur Überwindung des Druckverlusts in der Röhre benötigt, erkennt man, dass diese mit steigendem Massenstrom überproportional steigt, während die thermische Leistung immer weniger zunimmt. Die elektrische Leistung kann dabei so weit steigen, dass sich die Ernte der thermischen Leistung nicht mehr lohnt. Dies ließe schlussfolgern, dass der Kollektor bei einem mittleren oder optimalen Massenstrom verglichen werden sollte. Schaut man auf die mit sinkendem Massenstrom stark steigende Leistungszahl, könnte man meinen, ein niedriger Massenstrom wäre für den effizienten Betrieb ideal. Der Umgang mit diesen schwer bewertbaren Eigenschaften wird im Folgenden erklärt.

## **4. Definition von Systemen und Kollektoren über ihre Strömungswiderstände**

Mit der thermischen und hydraulischen Simulation oder Vermessung eines Luftkollektors mit der anschließenden Erstellung massenstromabhängiger WKL und einer Druckverlustkurve ist dieser noch nicht ausreichend charakterisiert. Um die thermische Leistung oder den Wirkungsgrad bestimmen zu können, muss auch der Massenstrom bekannt sein, wobei der Druckverlust berücksichtigt werden muss. Insbesondere muss die druckverlustabhängige elektrische Hilfsleistung bei der Wahl des Massenstroms berücksichtigt werden. Relevant ist dabei die elektrische Hilfsleistung des gesamten Systems, denn der Ventilator muss das gesamte System durchströmen, um den Verbraucher mit Wärme zu versorgen. Jedoch gibt es eine Vielzahl von Systemen mit einer großen Bandbreite an Strömungswiderständen.

Die Annahme verschiedener Systemdruckverluste soll in diesem Kapitel sowie der in [Welz12] dargestellte effiziente Grenzmassenstrom (EGM) im nächsten Kapitel vorgeschlagen und angewendet werden, um der druckverlustabhängigen thermischen Bewertung von Luftkollektoren näher zu kommen.

Im Gegensatz zum massenstrom- und temperaturabhängigen Druckverlust charakterisiert der Strömungswiderstand *R* in Gleichung ( 1 ) als massenstrombezogener Druckverlust einen Kollektor oder ein System hydraulisch als temperaturabhängiger Wert. Um den Strömungswiderstand als vergleichbare Konstante verwenden zu können, kann er auf eine Referenztemperatur bezogen werden.

$$
R(T) = \frac{\Delta p(T)}{\dot{m}^x} \tag{1}
$$

Der Massenstromexponent *x* hängt von den einzelnen Strömungshindernissen wie gerade Kanäle, Bögen, T-Stücke, Spalte in Plattenwärmeübertragern, Klappen, Verengungen, Aufweitungen, Einläufe und Ausläufe in den Kollektoren und Systemen ab. Entsprechend den Ausführungen in [VDIWärme06] wird der Exponent bei laminarer Strömung *x* = 1,0 sein und bei turbulenter Strömung im Bereich von

1,5 < *x* < 2,0 zu erwarten sein. Bedingung ist, dass rein laminare oder rein turbulente Strömung vorliegt. Gleichung ( 1 ) wurde aus allgemein bekannten Druckverlustgleichungen hergeleitet. Es besteht eine Analogie zum elektrischen spezifischen Widerstand  $\rho$  (Reziprokwert des elektrischen Leitwerts) mit  $\rho = U/I^* A/I$ .

Messungen an Luftkollektoren haben den Bereich für turbulente Strömung zunächst bestätigt. Sollten sich stark verschiedene Exponenten für verschiedene Kollektoren und Systeme ergeben, so kann sich der Strömungswiderstand *R* trotzdem mit einem einheitlichen Massenstromexponenten mit vertretbaren Fehlern für alle Kollektoren oder Systeme bestimmen lassen, wie Voruntersuchungen gezeigt haben. Diese Methode ist ein Vorschlag für die grundlegende Vorgehensweise zur Bestimmung der Strömungswiderstände, welcher weiter erprobt werden muss.

Bei der simulierten Vakuumröhre beträgt der Massenstromexponent entsprechend dem Druckverlustmodell für ein gerades Rohr mit ausgebildetem Strömungsprofil laminar  $x = 1.0$  und turbulent  $x = 1.75$ .

#### **5. Ermittlung effizienter Grenzmassenströme EGM**

Der effiziente Grenzmassenstrom EGM ist der Massenstrom, bis zu welchem ein effizienter Betrieb des Kollektors im System noch möglich ist. Bei höheren Massenströmen steigt die Hilfsleistung stärker als die thermische Leistung, so dass der EGM nicht überschritten werden sollte. Die bis zur Deckung des Wärmebedarfs fehlende Leistung sollte dann über konventionelle Energie ergänzt werden. Niedrigere Massenströme sind möglich, um Hilfsenergie einzusparen, beispielsweise wenn der Wärmebedarf geringer ist. Die Endenergie, die Primärenergie oder die Energiekosten sowie der Wirkungsgrad für den Ventilator und die Nachheizung können beim Vergleich der Hilfsleistung und der thermischen Leistung berücksichtigt werden.

Der EGM wird im Maximum der Nettoleistung gefunden. Die Nettoleistung ergibt sich im Falle der Berücksichtigung der primärenergetischen Hilfsleistung zu

$$
P_{\text{Luko,net}} = P_{\text{Luko,therm}} - P_{\text{Sys,hilfs,prim}} \tag{2}
$$

 $(2)$ 

Die thermische Leistung des Luftkollektors *PLuko,therm* ist aus der Simulation oder Messung gegeben. Die Primär-Hilfsleistung *PSys,hilfs,prim* für ein betrachtetes Luftkollektorsystem ergibt sich zu

$$
P_{\text{Sys,hilfs},\text{prim}} = \frac{P_{\text{Luko},\text{hydr}}}{\eta_{\text{prim}\rightarrow\text{hydr}}} \cdot \text{Faktor}_{\text{R,Sys},\text{inkl}\_\text{Luko}}
$$
(3)

wobei

$$
Faktor_{R,Sys,inkl\_Luko} = \frac{R_{sys,exkl\_Luko}(T) + R_{Luko}(T)}{R_{Luko}(T)}
$$
(4)

*PLuko-hydr* ist die notwendige hydraulische Leistung zur Durchströmung eines Kollektors, und *primhydr* ist der Wirkungsgrad für Wandlung und Transport der

Primärleistung bis zur hydraulischen Leistung. Das Verhältnis aus hydraulischer Leistung und Wirkungsgrad in Gleichung ( 3 ) ergibt die Primärleistung zur Durchströmung eines Kollektors.

Der Widerstandsfaktor Faktor<sub>R, Sys, inkl\_Luko</sub> beschreibt, wie groß der Strömungswiderstand des Systems inklusive Kollektor gegenüber dem des Kollektors (oder auch dem eines Absorberkanals eines Kollektors) ist.

Dabei kommt die Frage auf, wie es sich bei parallelgeschalteten Absorberkanälen oder Kollektoren verhält. Wächst das System dann mit? Zunächst sei gesagt, dass die Strömungswiderstände von System und Komponente in Gleichung ( 4 ) durch deren Druckverluste ersetzt werden können, ohne dass sich der Faktor ändert. Wenn die Anzahl an parallelgeschalteten Kollektoren beispielsweise von eins auf zwei erhöht wird, wird auch der Massenstrom verdoppelt. Der Massenstrom pro Kollektor bleibt dabei unverändert. Die Querschnitte des Systems exklusive Kollektor wachsen in der Art mit, dass der Druckverlust beim doppelten Massenstrom unverändert bleibt. Der doppelten thermischen Kollektorleistung steht auf diese Weise auch die doppelte Hilfsleistung gegenüber. Mit der Verdopplung der Wärmequelle (Kollektoren) gehen also der doppelte Wärmetransport (Kanäle) und eine doppelte Wärmeabnahme des Verbrauchers einher. Der Temperaturhub bleibt dabei unverändert. Bei der dargestellten Methode zur Ermittlung der Nettoleistung spielt die Anzahl parallel geschalteter Absorberkanäle oder Kollektoren unter diesen Annahmen somit keine Rolle.

Bei dieser Betrachtung wird davon ausgegangen, dass Systeme einer bestimmten Anwendung entsprechend ihren unterschiedlichen Nennleistungen dimensioniert werden. Weiter wird davon ausgegangen, dass sich beispielsweise Lüftungssysteme für ein Einfamilienhaus in einem begrenzten Nennleistungsbereich bewegen, so dass die Druckverluste bei wirtschaftlichem Betrieb nur wenig voneinander abweichen. Dasselbe gilt für die Strömungswiderstände.

Um mit Kollektoren einen wirtschaftlichen Temperaturhub zu erreichen, müssen sie häufig in Reihe geschaltet werden. Der Strömungswiderstand der Kollektoren oder Absorberkanäle ist dann proportional aufzuskalieren. Die gegebenenfalls geänderten Wärmeverluste sind bei ihrer thermischen Leistung zu berücksichtigen.

Später sollten Widerstände für typische Systeme als Referenzsysteme für den Vergleich von Luftkollektoren festgelegt werden.

Für die Bewertung der simulierten Vakuumröhre im System wurden Strömungswiderstände für zehn Systeme exklusive Kollektor definiert, wobei sich eine logarithmische Stufung als vorteilhaft erwies. Um die Strömungswiderstände als Konstante wiedergeben zu können, wurden sie auf eine Referenztemperatur von 30 °C definiert. Diese Referenztemperatur wurde gewählt, da sie vermutlich im Betriebstemperaturbereich einiger Systeme liegt und auch Druckverlustmessungen häufig bei ähnlichen Temperaturen erfolgen. Bei laminarer Strömung reichen die Strömungswiderstände von 0,12 Pa/(kg/h) bis 320 Pa/(kg/h). Bei turbulenter Strömung reichen sie von 0,052 Pa/(kg/h)<sup>1,75</sup> bis 140 Pa/(kg/h)<sup>1,75</sup>. Der Strömungswiderstand der Vakuumröhre beträgt bei einer mittleren Temperatur von 30 °C laminar 0,048 Pa/(kg/h) und turbulent 0,021 Pa/(kg/h) $1.75$ . Damit ergibt sich der Widerstandsfaktor Faktor<sub>R, Sys,inkl\_luko</sub> von 3,5 bis 6700. Dies bedeutet, dass der Strömungswiderstand bzw. der Druckverlust des Gesamtsystems so groß ist wie das Produkt aus diesem Faktor und dem Strömungswiderstand bzw. dem Druckverlust der Vakuumröhre.

Als Primärenergiefaktor für elektrischen Strom wurde 2,0 verwendet [EnEV12]. Der Ventilatorwirkungsgrad wurde weiterhin mit 0,5 angenommen, ohne Berücksichtigung einer Ventilatorkennlinie. Aus Primärenergiefaktor und Ventilatorwirkungsgrad ergibt sich ein primärenergetischer Ventilatorwirkungsgrad  $\eta_{\text{prim},\text{hydro}}$  von 0,25.

Der Wirkungsgrad und der Primärenergiefaktor der Nachheizung wurden nicht berücksichtigt, obwohl sie sich günstig auf die Bewertung des Luftkollektors auswirken würden. Ebenso blieben thermische Verluste des Solarsystems mit ungünstiger Auswirkung auf die Luftkollektorbewertung unberücksichtigt.

#### **Simulations- oder messpunktebasierte EGM-Ermittlung:**

Diese Methode wird anhand der simulierten Vakuumröhre erklärt. In Abbildung 5 sind die Simulationspunkte der thermischen Leistung bei 0 °C Eintrittstemperatur aus Abbildung 4 übernommen worden und die aus der Simulation resultierende Primär-Hilfsleistung des Ventilators für ein System entsprechend Gleichung ( 3 ) dargestellt. Die Nettoleistung (blau gestrichelt) ergibt sich entsprechend Gleichung ( 2 ). Um das Maximum zu ermitteln, wurden die drei höchsten Punkte der Nettoleistung mit einem quadratischen Polynom abgebildet (grün). Mit Nullsetzung der ersten Ableitung des Polynoms ergibt sich die Stelle des Maximums als primärenergiebezogener EGM (grünes Kreuz).

 In der Legende der Abbildung 6 sind in der ersten Spalte die laminaren und in der zweiten Spalte die turbulenten Widerstände der zehn angenommenen Systeme ohne Kollektorwiderstand bei 30 °C Betriebstemperatur aufgelistet, wenngleich sie

entweder rein laminar, rein turbulent oder im Übergangsgebiet betrieben werden. Die dritte Spalte enthält die zugehörigen Widerstandsfaktoren. Aus Abbildung 5 wurde der EGM nach Abbildung 6 übernommen und auf der thermischen Leistung bei 0 °C Eintrittstemperatur eingezeichnet (großes grünes Kreuz). Der Legende kann entnommen werden, dass

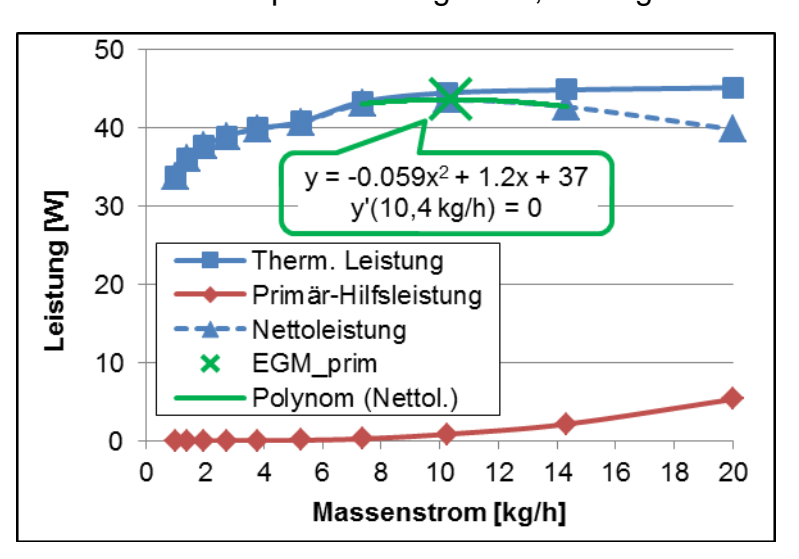

enthommen werden, dass Abbildung 5: EGM-Bestimmung bei 0 °C Eintritts-<br>dieser EGM für einen turbutemperatur

lenten Strömungswiderstand des Systems von 1,7 Pa/ $(kq/h)^{1.75}$  bzw. für einen Widerstandsfaktor von 85 bei einem Ventilatorwirkungsgrad von 0,5 und einem Primärenergiefaktor von 2,0 ermittelt wurde. Der Strömungswiderstand bzw. Druckverlust des gesamten Systems einschließlich Sammler- und Verteilerkanal der Röhren, weiteren Systemkomponenten und Luftkanälen ist demnach 85-mal so groß wie der Strömungswiderstand einer Röhre.

In Abbildung 6 sind die EGM bei zwei Eintrittstemperaturen für insgesamt zehn angenommene Systeme mit logarithmisch verteilten Strömungswiderständen dargestellt. Hohe EGM im höheren Bereich der Leistungskurven bedeuten kleine

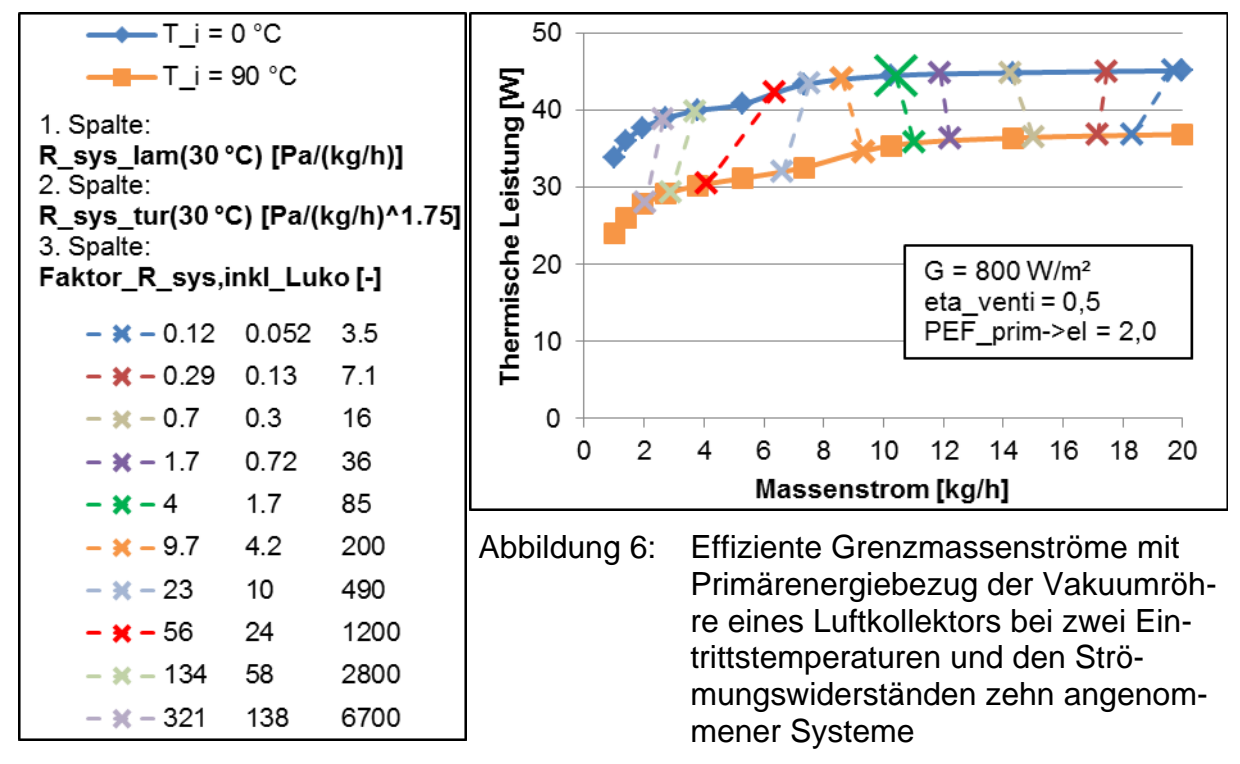

Strömungswiderstände der Systeme.

Man kann nun bei einem realen System einen Druckverlust messen und gemäß Gleichung ( 1 ) durch den Massenstrom mit dem von der Strömungsform abhängigen Exponenten teilen, um den hydraulischen Widerstand zu erhalten. In der Legende der Abbildung 6 kann dann der Strömungswiderstand je nach Strömungsform in der ersten oder zweiten Spalte herausgesucht werden. Anschließend kann man im Diagramm an den beiden Kreuzen die thermische Leistung für die Eintrittstemperaturen ablesen.

### **Modellbasierte EGM-Ermittlung:**

Bei der vorhergehenden Methode ist das Maximum des Nettowirkungsgrads bzw. der EGM durch Interpolation der drei höchsten simulierten oder gemessenen Nettowirkungsgradpunkte mit einer quadratischen Gleichung bestimmt worden. Eine weitere Möglichkeit ist, Kennflächenmodelle zu verwenden, deren Parameter an Simulations- oder Messpunkte angepasst wurden. Die Kennflächenmodelle ersetzen dabei die quadratische Gleichung. Diese Methode wird anhand eines nicht-selektiv beschichteten Luftkanals eines flachen Luftkollektors mit Abdeckung erklärt, welcher physikalisch abgebildet (nicht validiert) und im turbulenten Bereich simuliert wurde. Durch seine höheren Wärmeverluste gegenüber der Vakuumröhre weist seine Wirkungsgradkennfläche (WKF) eine stärkere Krümmung auf, so dass die Methode anschaulicher wird.

Die thermische Leistung eines Luftkollektors ergibt sich aus dem Produkt des thermischen Wirkungsgrads bzw. der Wirkungsgradkennfläche gemäß [Welz12]

$$
\eta_{\text{Luko,therm}}(\Delta T/G, \dot{m}) = [1 - \exp(-a_3 \cdot \dot{m})] \cdot \left[\eta_{\text{o,max}} - a_{\text{1,max}} \frac{\Delta T}{G} - a_{\text{2,max}} \frac{\Delta T^2}{G}\right],\tag{5}
$$

der Einstrahlung und der Aperturfläche zu

$$
P_{\text{Luko,therm}}(\Delta T, \dot{m}) = [1 - \exp(-a_3 \cdot \dot{m})] \cdot [\eta_{0, \text{max}} \cdot G - a_{1, \text{max}} \cdot \Delta T - a_{2, \text{max}} \cdot \Delta T^2] \cdot A_{\text{apert}}
$$
(6)

Im oberen Diagramm der Abbildung 7 ist die thermische Leistung dargestellt.

Zur Abbildung der Primärhilfsleistung zur Durchströmung des Systems wurde die massenstrom- und temperaturabhängige Kennfläche ( 7 ) entwickelt und für turbulente Strömung getestet:

$$
P_{\text{Luko,hydr,prim}}(\Delta T, \dot{m}) = \dot{m}^{a_{3,hydr}} \cdot \left[a_{0,hydr} + a_{1,hydr} \cdot (\Delta T + T_{amb}) + a_{2,hydr} \cdot (\Delta T + T_{amb})^2\right]
$$
 (7)

Für die Gleichungen ( 6 ) und ( 7 ) gilt

$$
\Delta T = \frac{T_i + T_e}{2} - T_{amb} \tag{8}
$$

Vor der Parameteranpassung für die Primärhilfsleistung ( 7 ) sind die Simulationspunkte mit Gleichung ( 3 ) bearbeitet worden, so dass ein konstanter betriebspunktunabhängiger Ventilatorwirkungsgrad von 0,5, ein Primärenergiefaktor von 2,0 und ein turbulenter Strömungswiderstand des Systems ohne Kollektor von 0,30 Pa/ $(kq/h)^{1.75}$  berücksichtigt sind. Die Primärhilfsleistung (7) ist im mittleren Diagramm der Abbildung 7 dargestellt. An der Fläche der Primärhilfsleistung erkennt man, dass der Hilfsenergieaufwand bei Gasen mit steigender Temperatur größer wird. Bei Flüssigkeiten würde er fallen. Der Druckverlust in einem geraden Kanal hängt bei laminarer Strömung direkt und bei turbulenter Strömung mit der vierten Wurzel von der kinematischen Viskosität ab. Währen die kinematische Viskosität bei Luft von 0 °C bis 100 °C um 74 % zunimmt, nimmt sie bei Wasser um 84 % ab.

Gemäß der Nettoleistung ( 2 ) kann nun die Differenz aus der thermischen Leistung ( 6 ) und der Primärhilfsleistung ( 7 ) gebildet werden, welche im unteren Diagramm der Abbildung 7 dargestellt ist. Wieder erhält man durch Nullsetzung der ersten Ableitung nach dem Massenstrom das Maximum für jede Temperaturdifferenz T. Da für die erhaltene Gleichung keine analytische Lösung bekannt ist, wurde sie mittels Optimierungsverfahren für ausreichend Stützstellen gelöst. Die Maxima der Temperaturdifferenzen sind als gelbe Linie eingezeichnet. Sie verläuft auf dem Kamm der Fläche (wie Bergkamm). Die zugehörigen primärenergiebezogenen EGM können an der Raumachse abgelesen werden. Bei dieser mit höheren Wärmeverlusten behafteten Luftkollektorkonstruktion weist der EGM eine stärkere Temperaturabhängigkeit auf als bei der Vakuumröhre.

Vergleiche innerhalb dieses Beispiels haben gezeigt, dass die EGM der modellbasierten Methode von der punktbasierten Methode im turbulenten Bereich von -20 % bis 10 % voneinander abweichen können. Die thermischen Leistungen, welche sich bei den EGM beider Methoden ergeben, unterscheiden sich um -1,0 % bis 1,8 %. Jedoch unterscheiden sich die Leistungszahlen bei beiden Methoden um -20 % bis 80 %. Das heißt nicht, dass die Leistungszahlen diesen Fehler aufweisen, sie ergeben sich für die jeweils ermittelten Massenströme. Sie unterscheiden sich daher so stark voneinander, da ihre Kurven zu kleinen Massenströmen hin relativ steil verlaufen.

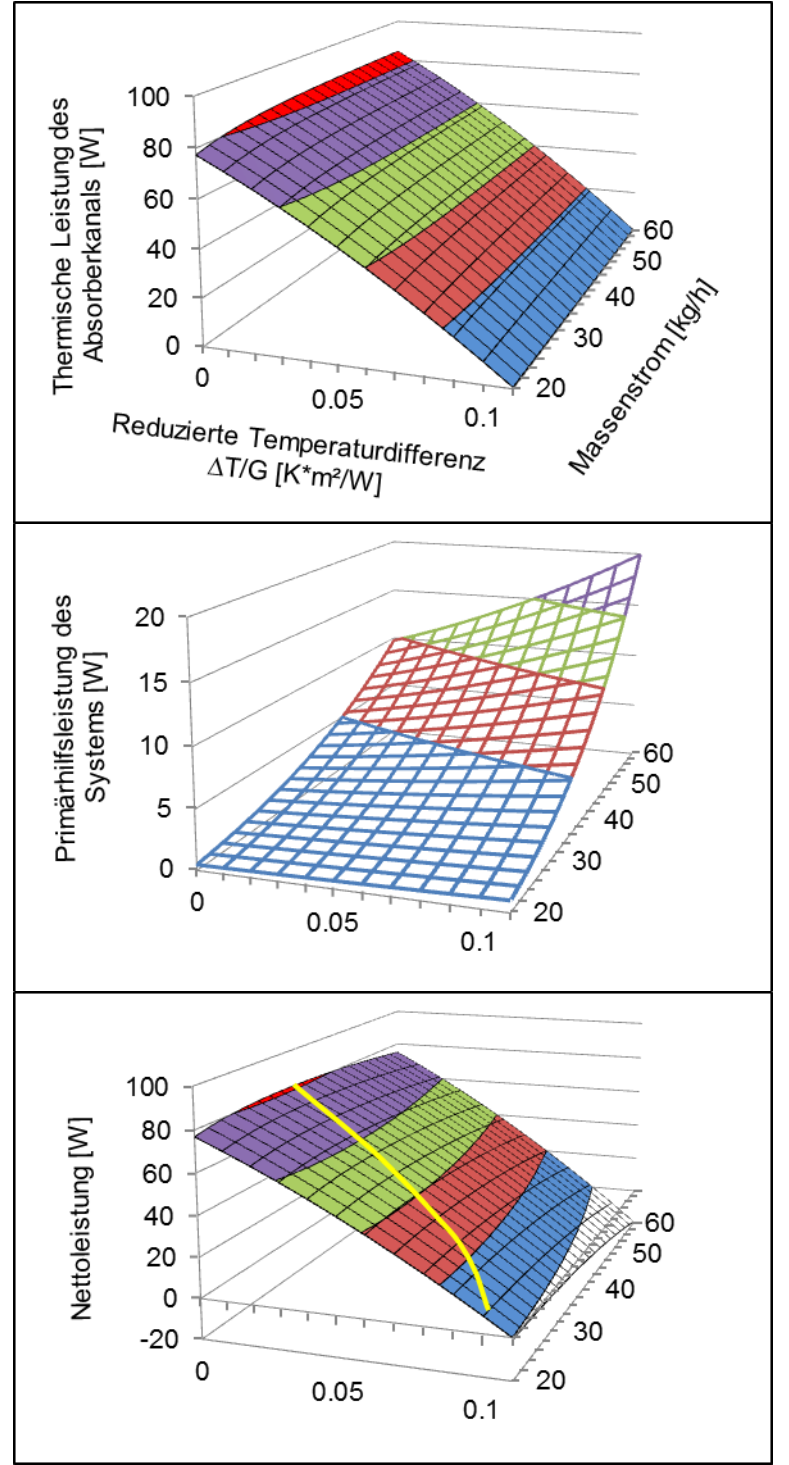

Abbildung 7: Massenstromabhängige Flächen der thermischen Leistung des Kollektors (oben), der Hilfsprimärleistung eines Systems (mittig) und der Nettoleistung des Kollektors (unten) mit effizientem Grenzmassenstrom EGM (gelbe Kurve)

Die Umwandlung der

Simulationspunkte in Modelle stellt eine zusätzliche Fehlerquelle dar. Während das Modell der Primärhilfsleistung die Simulationspunkte um ±0,1 % abbildete, zeigte das

Modell der thermischen Leistung Ungenauigkeiten zwischen -2,4 % bis 1,5 %. Die Ungenauigkeiten rühren daher, dass die Leistungsmodelle über deutlich mehr Simulationspunkte über einen größeren Betriebsbereich angepasst wurden, im Gegensatz zur genaueren simulationspunktebasierten Methode mit einer quadratischen Gleichung über drei Punkte. Die geringen Ungenauigkeiten rufen deutlich stärkere Abweichungen der Anstiege der Leistungsflächen in Massenstromrichtung hervor, welche den EGM so stark verschieben können.

Es zeigt einmal mehr, wie schwierig die Charakterisierung von Luftkollektoren ist. Weitere Untersuchungen werden folgen.

#### **Ökonomisch bezogene EGM-Ermittlung:**

Soll ein Luftkollektorsystem ökonomisch betrieben werden, stellt man die Kostenbilanz über eingesparte Heizenergiekosten und aufgewendete Kosten für die Hilfsenergie analog zu Gleichung ( 2 ) auf. Um den EGM für einen Zeitpunkt bestimmen zu können, bezieht man Ersparnis, Kosten und Gewinn auf die Zeit.

$$
\dot{G}_{\text{Gewinn,net}} = \dot{S}_{\text{Ersparnis}} - \dot{K}_{\text{Kosten}} \tag{9}
$$

wobei

$$
\dot{S}_{Ersparnis} = P_{Luko,therm} \cdot k_{Preis} \tag{10}
$$

$$
\dot{K}_{\text{Kosten}} = \frac{P_{\text{Luko},\text{hydr}}}{\eta_{\text{Venti}}} \cdot \text{Faktor}_{\text{R},\text{Sys},\text{incl}\_\text{Luko}} \cdot k_{\text{Preis}} \cdot k_{\text{Fretilatorenergie}}
$$
(11)

Der maximale Gewinn kann wieder mit der simulations- oder messpunktebasierten oder der modellbasierten Methode ermittelt werden.

## **6. Darstellung der Eigenschaften eines Luftkollektors mit Systembezug**

Man kann nun die drei nächsten um einen EGM liegenden Simulationspunkte des Momentanwirkungsgrads mit einer quadratischen Funktion abbilden und den Momentanwirkungsgrad für den EGM aus dieser Funktion errechnen. Dies wurde für alle ermittelten EGM getan, und die Prozedur wurde für die Leistungszahl und den Temperaturhub wiederholt. Zur Berechnung der reduzierten Temperaturdifferenz jedes EGM liegen Eintrittstemperatur, Temperaturhub, Umgebungstemperatur und Einstrahlung vor.

Die Ergebnisse sind für die simulierte Vakuumröhre in Abbildung 8 für sechs Eintrittstemperaturen und zehn Systemwiderständen über der reduzierten Temperaturdifferenz dargestellt. Die ermittelten Ergebnisse eines jeden Systems sind mit Linien verbunden. Die Legende der Abbildung 8 zeigt wieder die laminaren und turbulenten Widerstände der zehn angenommenen Systeme ohne Kollektorwiderstand bei 30 °C Betriebstemperatur sowie die zugehörigen Widerstandsfaktoren.

Der primärenergiebezogene EGM zeigt bis mindestens 0,22 Km²/W eine geringe Abhängigkeit von der reduzierten Temperaturdifferenz, was einer mittleren Fluidtemperatur von 175 °C bei 800 W Einstrahlung entspricht. Die Leistungszahl ergibt sich aus dem Verhältnis der thermischen Nutzleistung zur Primärhilfsleistung.

Die fünf Systeme mit den turbulenten Strömungswiderständen von 0,052 Pa/(kg/h)<sup>1,75</sup> bis 1,7 Pa/(kg/h)<sup>1,75</sup> können mit hohen Massenströmen zwischen 10 kg/h und 20 kg/h im turbulenten Bereich effizient betrieben werden. Sie bilden die oberen nahezu deckungsgleichen WKL. Ihre Leistungszahlen liegen auch im höheren Bereich, jedoch unterscheiden sie sich um einen Faktor von bis zu vier voneinander. Ihr Temperaturhub liegt im niedrigeren Bereich bei 8 K bis 13 K.

Die drei Systeme mit den laminaren Strömungswiderständen von 56 Pa/(kg/h) bis 321 Pa/(kg/h) können nur mit niedrigen Massenströmen zwischen 2 kg/h und 6 kg/h im laminaren Bereich effizient betrieben werden. Sie bilden die niedrigeren dicht beieinander liegenden WKL. Ihre Leistungszahlen liegen in einem sehr niedrigen Bereich bis maximal 25 sehr dicht beieinander. Ihr Temperaturhub liegt bei 23 K bis 55 K.

Zwei Systeme liegen im Übergangsgebiet von laminarer zu turbulenter Strömung. Die WKL verteilen sich zwischen jenen mit rein laminarer und turbulenter Strömung. Die Leistungszahlen sind bis maximal 39 auch recht niedrig. Die Temperaturhübe sind wenig höher als bei den turbulent betriebenen Systemen.

Bekannt ist, dass sich für einen Kollektor bei der Messung oder Simulation mit unterschiedlicher Einstrahlung unterschiedliche WKL ergeben. Daher führt die Berücksichtigung einer anderen Einstrahlung in der Abszisse normalerweise zu fehlerhaften Wirkungsgraden. Eine Voruntersuchung hat bereits gezeigt, dass dies beim systembezogenen Wirkungsgrad über der reduzierten Temperaturdifferenz in Abbildung 8 ähnlich ist. Der Einfluss einer Einstrahlungsänderung auf EGM, Leistungszahl und Temperaturhub wurde noch nicht untersucht, so dass von einer Einstrahlungsänderung zunächst abgeraten wird.

Da Luftkollektorsysteme beispielsweise zur Raumlüftungsunterstützung auch schon bei recht niedriger Einstrahlung solare Gewinne über längere Zeiträume einfahren, wird angenommen, dass die Einstrahlungsabhängigkeit der WKL oder WKF für Luftkollektoren ein relevantes Thema ist. Dies soll noch weiter untersucht werden.

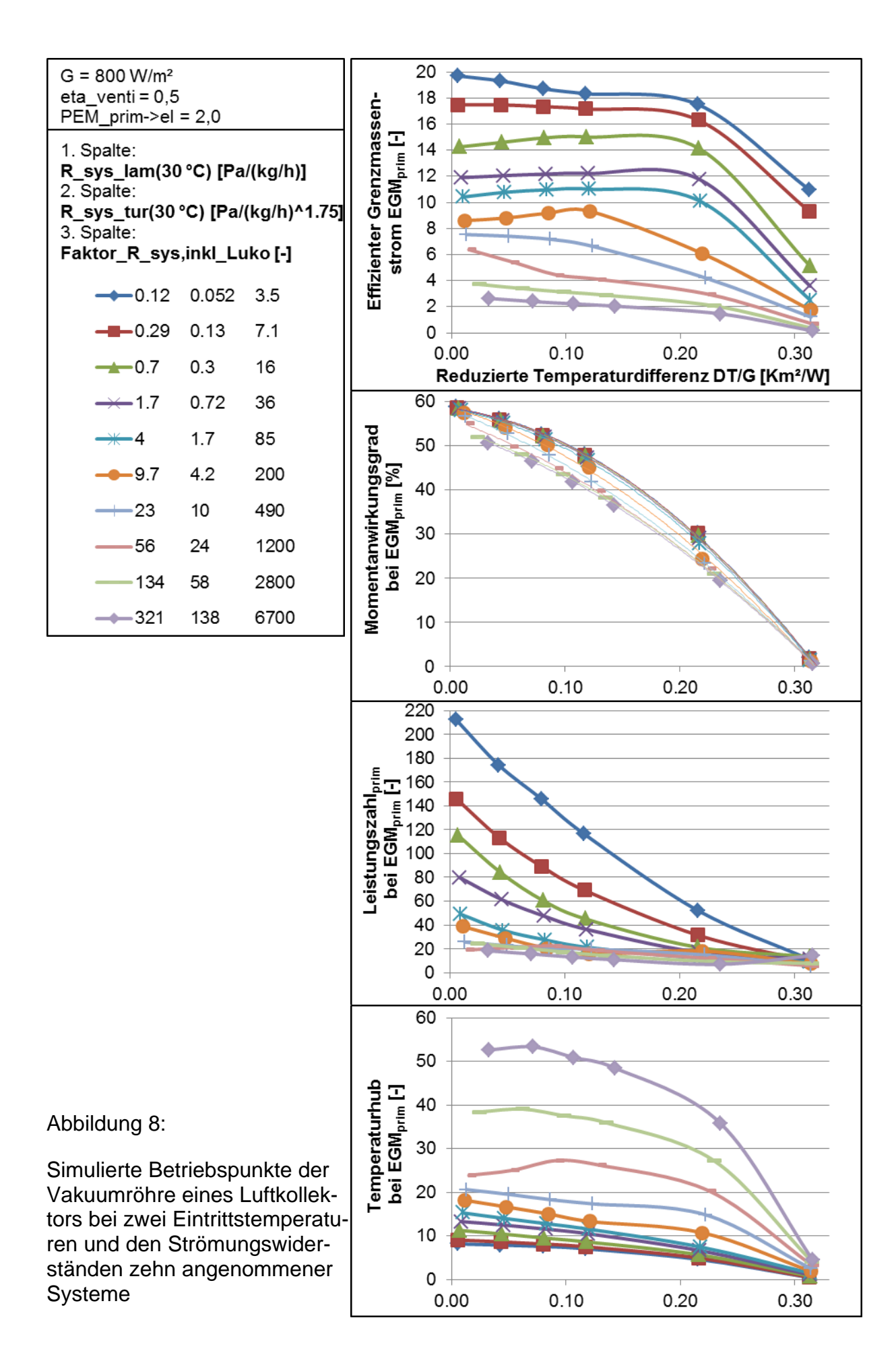

### **7. Herausforderung bei der Simulation des Druckverlusts**

[Knecht12] hat an dem Luftkollektor in Abbildung 10, dessen Röhren denselben Innendurchmesser und dieselbe Länge aufweisen wie das Simulationsmodell, Druckverlustmessungen durchgeführt. Aus den Messungen konnten nachträglich Messdaten zur Validierung selektiert werden. Der Unterschied zwischen Simulations-

und Versuchsmodell besteht allerdings darin, dass in der Simulation eine einzelne Röhre mit ausgebildeter Strömung abgebildet wurde, während bei der Vermessung mehrere Röhren zwischen Verteiler- und Sammelkanal eingebaut waren. Die Druckverlustmessung erfolgte über eine Länge von 1,2 m (von 0,15 m nach Rohreinlass bis 0,15 m vor Rohrauslass) und wurde proportional auf 1,5 m Röhrenlänge extrapoliert.

Anhand Abbildung 9 wird die Validierung des hydraulischen Simulationsmodells erklärt. Die Kurven können den Ordinaten farblich zugeordnet werden. Die Simulationspunkte liegen im Bereich der Reynolds-Zahl von 4200 bis 11200, so dass mit turbulenter Strömung simuliert wurde, welche auch Abbildung 9: für die Messung angenommen wurde.

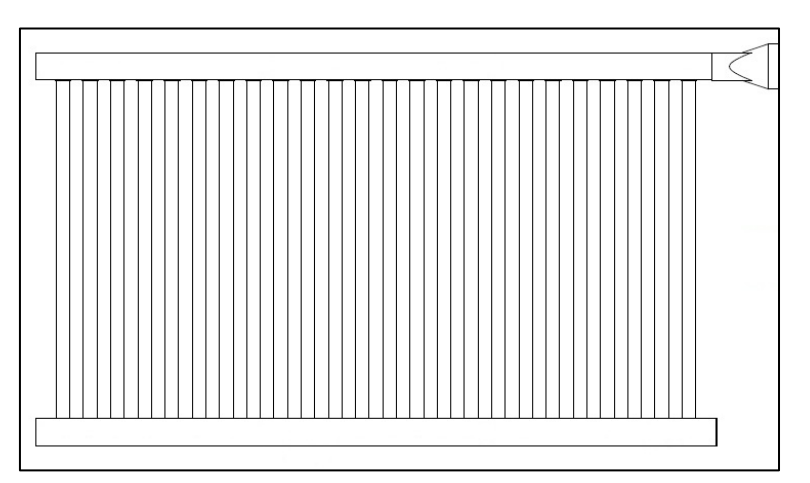

Abbildung 10: Druckverlustvermessener Vakuumröhren-Luftkollektor

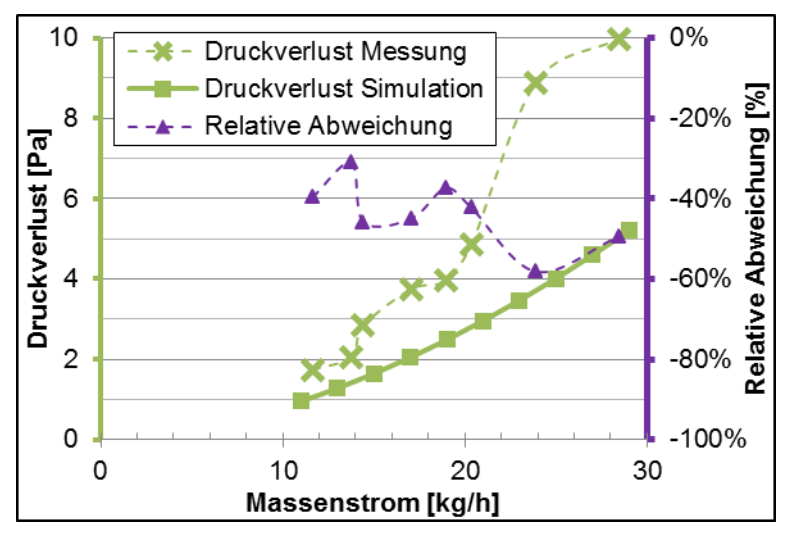

Vergleich des simulierten mit gemessenem Druckverlust

#### **Abweichung:**

Der simulierte Druckverlust weicht gegenüber dem gemessenen Druckverlust um -30 % bis -60 % ab. Gemäß [VDIWärme06] wird angenommen, dass durch den Einlauf aus dem Verteiler des Versuchsmodells um eine rechtwinklige scharfe Kante in das Rohr in einem Bereich nach dem Rohranfang ein zusätzlicher Druckverlust hervorgerufen wird. Dieser wurde in der Simulation nicht berücksichtigt. Nach der Kontraktion der Strömung im Rohreinlauf tritt eine Strömungsablösung mit Verwirbelung auf. Bis zur anschließenden Ausbildung des endgültigen Strömungsprofils ist eine wesentlich längere Anlaufstrecke notwendig. Über diese Länge wird die über den Querschnitt zunächst gleiche Geschwindigkeit an der Wandung abgebremst. Die stärkere Reibung sowie die zur Ausbildung des Strömungsprofils notwendige Verschiebungsenergie verstärken den Druckverlust.

Entsprechend [VDIWärme06] sind die Wirbel nach 0,4 m bis 0,5 m Rohrlänge abgeklungen. Die ermittelten Längen der Wirbel reichen deutlich in den druckverlustvermessenen Bereich der Röhre und die berechneten Anlaufstrecken bis weit über das Ende der Röhren hinaus. Da die ersten 0,15 m nach dem Rohreinlauf bei der Druckverlustmessung nicht berücksichtigt wurden, fallen die Druckverluste wahrscheinlich deutlich höher aus. Durch weitere Messstellen wurde abgeschätzt, dass der Druckverlust über den gesamten Kollektor (Verteiler, Röhren, Sammler) je nach Verschaltung (Tichelmann- oder gleichseitige Verschaltung) und Massenstrom das zehn- bis 50-fache gegenüber der mit ausgebildeter Strömung simulierten Röhre (ohne Verteiler und Sammler) betragen kann. Mit dem deutlich höheren Druckverlust in der Röhre selbst wird gleichermaßen ein deutlich höherer Wärmeübergang vom Absorber zur Luft vermutet. Damit würden sich im Simulationsmodell der unterschätzte Druckverlust und der unterschätzte thermische Wirkungsgrad ein Stück weit kompensieren.

#### **Schwankung:**

Die in Abbildung 9 dargestellten Druckverlust-Messpunkte wurden an verschiedenen Röhren des Kollektors bei einem Kollektormassenstrom gleichzeitig gemessen. Bei den Messungen wurden stark unterschiedliche Strömungsgeschwindigkeiten in den einzelnen Röhren festgestellt, welche in der Praxis bei Harfenabsorbern bekannt sind. Der Druckverlust einer Röhre hängt vom Verhältnis der Volumenströme im Verteiler und in der Röhre ab, welches durch den Z-Wert (Zeta-Wert) ausgedrückt werden kann. Da der Volumenstrom im Verteiler mit zunehmender Lauflänge nach jeder Abströmung eines Teilvolumenstroms in eine Röhre immer weiter abnimmt, ändern sich daher auch die Volumenströme und Druckverluste in den einzelnen Röhren. Bei der Ausströmung aus der Röhre in den Sammler treten diese Effekte ebenso auf. Die Schwankungen der Messpunkte werden diesen Effekten zugeschrieben. Dies zeigt, dass eine simulierte Röhre nicht auf alle Röhren eines Luftkollektors bezogen werden kann.

#### **Berechnung der Einlaufstrecke des Strömungsprofils:**

Tabelle 1 zeigt, dass die als Einlaufstrecke notwendige Rohrlänge zur Ausbildung des endgültigen Strömungsprofils entsprechend den Gleichungen verschiedener Quellen sehr unterschiedlich ausfällt. Bei laminarer Strömung ergeben sich Unterschiede mit einem Faktor von bis zu 2,6, und bei turbulenter Strömung ergeben sich Faktoren je nach Reynolds-Zahl zwischen 13 und 174. Alle Quellen geben kein Kriterium an, welches besagt, wie gut ein Strömungsprofil ausgebildet sein muss, so dass die Strömung als eingelaufen gilt.

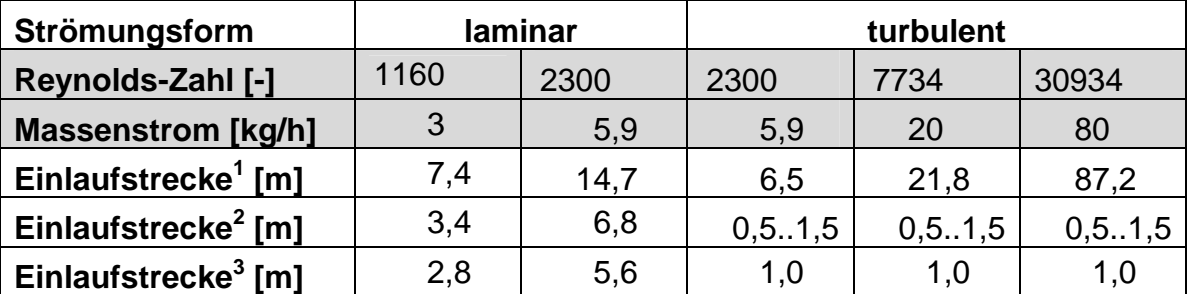

<sup>1</sup> nach [VDIWärme06]

<sup>2</sup> nach [Böswirth10]

 $3$  nach [Incropera02]

Tabelle 1: Unterschiede der Einlaufstrecken zur eingelaufenen Strömung abhängig von Literaturquellen

 [Rohsenow85] sagt zudem aus, dass es keine generelle Berechnungsgrundlage zur Vorhersage der Einlaufstrecke für ein ausgebildetes Strömungsprofil gibt. Die druckverlustbestimmende Strömungsführung lässt sich nur mit größerem Aufwand in einem physikalischen Simulationsmodell ohne CFD berücksichtigen.

### **8. Zusammenfassung**

Die Vakuumröhre eines Luftkollektors wurde simuliert. Da die dargestellten massenstromabhängigen Ergebnisse kaum mit denen anderer Kollektoren vergleichbar sind, wurden die Simulationsergebnisse weiterverarbeitet und dabei der Systembezug herstellt.

Hierzu wurde der Strömungswiderstand als Kennwert zur hydraulischen Definition von Kollektoren und Systemen eingeführt. Eine simulations- oder messpunktebasierte sowie eine modellbasierte Methode zur Ermittlung des effizienten Grenzmassenstroms EGM wurden beschrieben und angewendet. Dem folgend sind Leistungskenngrößen wie Wirkungsgradkennlinien, Leistungszahl und Temperaturhub mit Systembezug über der reduzierten Temperaturdifferenz  $\Delta T/G$  dargestellt worden.

Abschließend wurde die Schwierigkeit der Simulation von Druckverlust und Wärmeübergang erörtert.

Als weiterer Schritt sollen für typische Anwendungen die Strömungswiderstände von Referenzsystemen ermittelt werden, um Luftkollektoren anwendungsbezogen vergleichen zu können. Für einen Kollektor ergeben sich bei unterschiedlicher Einstrahlung unterschiedliche WKL. Da Luftkollektorsysteme teilweise schon bei recht niedriger Einstrahlung über längere Zeiträume solare Gewinne einfahren, soll dieses Thema noch weiter untersucht werden.

### **9. Danksagung**

Das Projekt Cost-Effective (Förderkennzeichen: NMP2-LA-2008-212206) wurde im Rahmen des 7. Forschungsrahmenprogramms der EU gefördert.

Das Projekt Luko-E (Förderkennzeichen: 0325959A) wird mit Mitteln des Bundesministeriums für Umwelt, Naturschutz und Reaktorsicherheit gefördert.

Die Autoren danken für die Unterstützung.

## **10. Literatur**

- [VDIWärme06] Verein Deutscher Ingenieure (Hrsg.): VDI Wärmeatlas, Springer-Verlag Berlin; Heidelberg, 2006
- [Stryi10] Stryi-Hipp, Gerhard; Kramer, Korbinian; Hermann, Michael; Richter, Jens; Hofmann, Philipp; Di Lauro, Paolo; Thoma, Christoph: Neue Perspektiven für Luftkollektorsysteme, Tagungsband 20. Symposium "Thermische Solarenergie", S. 37-42, Bad Staffelstein, 2010
- [Welz12] Welz, Christian; Di Lauro, Paolo; Thoma, Christoph; Richter, Jens; Hermann, Michael; Stryi-Hipp, Gerhard; Maurer, Christoph: Physikalische Modellierung und Simulation sowie detaillierte Vermessung von Luftkollektoren, Speicherkarte 22. Symposium "Thermische Solarenergie", Bad Staffelstein, 2012
- [EnEV12] Bundesregierung: Verordnung zur Änderung der Energieeinsparverordnung, Entwurf, Stand 15.10.2012
- [Knecht12] Knecht, Magnus: Konzeption und strömungstechnische Vermessung eines Harfenabsorber-Prototyps auf der Basis der Luftkollektortechnologie unter Einsatz von Vakuum-Glasröhren, Diplomarbeit, Freiburg, 2012
- [Böswirth10] Böswirth, Leopold: Technische Strömungslehre, 8. Auflage, Wiesbaden, Vieweg + Teubner, 2010
- [Incropera02] Incropera, Frank P.; DeWitt, David P.; Fundamentals of heat and mass transfer, 5th edition, J. Wiley, New York, 2002
- [Rohsenow85] Rohsenow, Warren M.; Hartnett, James P.; Ganic, Ejup N.; Handbook of Heat Transfer Fundamentals, 2. Edition, McGraw-Hill Book Company, 1985